## **Group Project Poster**

Wednesday 8th May

**Group Project Open Day** provides an opportunity for each group to make a single **portrait** A1 poster about their project. You are invited, but not required, to participate in the process.

**Content:** Each poster should contain the text and images to describe your project. The idea is that the poster should advertize your project and encourage people to visit it.

Each poster will be printed on semi-gloss A1 paper (59.4cm x 84.1cm) — any posters that are not in portrait format will not be printed. The posters will be printed on our HP DesignJet 5500ps printer and will be available for collection from Wednesday morning. You should send a PDF file in these proportions for inclusion in the session.

**Send your poster** by email to Steve Bagley (srb@cs.nott.ac.uk) **Deadline:** Tuesday, May 7 9am (at the latest, but preferrably by the weekend before)

**Technical specifications:** The originating application is unimportant; you may use any program you like to make the original. The resolution of images in your original document should be adequate to print at approximately 225 ppi (88 p/cm.) at final size. Images for or from the web (72 ppi at size) usually will not be of adequate quality. **Type fonts should be embedded** (and subset) into the resulting PDF document. You can create the PDF using Adobe Distiller, or the "Save as PDF" function available from the print palette of a Macintosh computer. Other methods for creating PDF documents will probably work fine.

You can use Adobe Distiller to control the quality and file size of the finished document. If you set the compression quality to 225 ppi, Distiller will downsize any large images to that resolution. Always embed fonts (subset to 99% works nicely).

If you do not have access to Distiller (although be aware that it is available on the school UNIX machines by the command-line distill tool) then other formats may be acceptable although we will not be able to ensure that the output matches your display (this is particularly the case if you use the dreaded Microsoft PowerPoint). Also, if you are not sending a PDF make sure you also send any fonts not included on a default Windows installation that you may have used.

However, if your poster files are large (greater than 10MB) then please deliver by sneakernet to my office in C55 or Dropbox.

**More instructions are shown on the next page…**

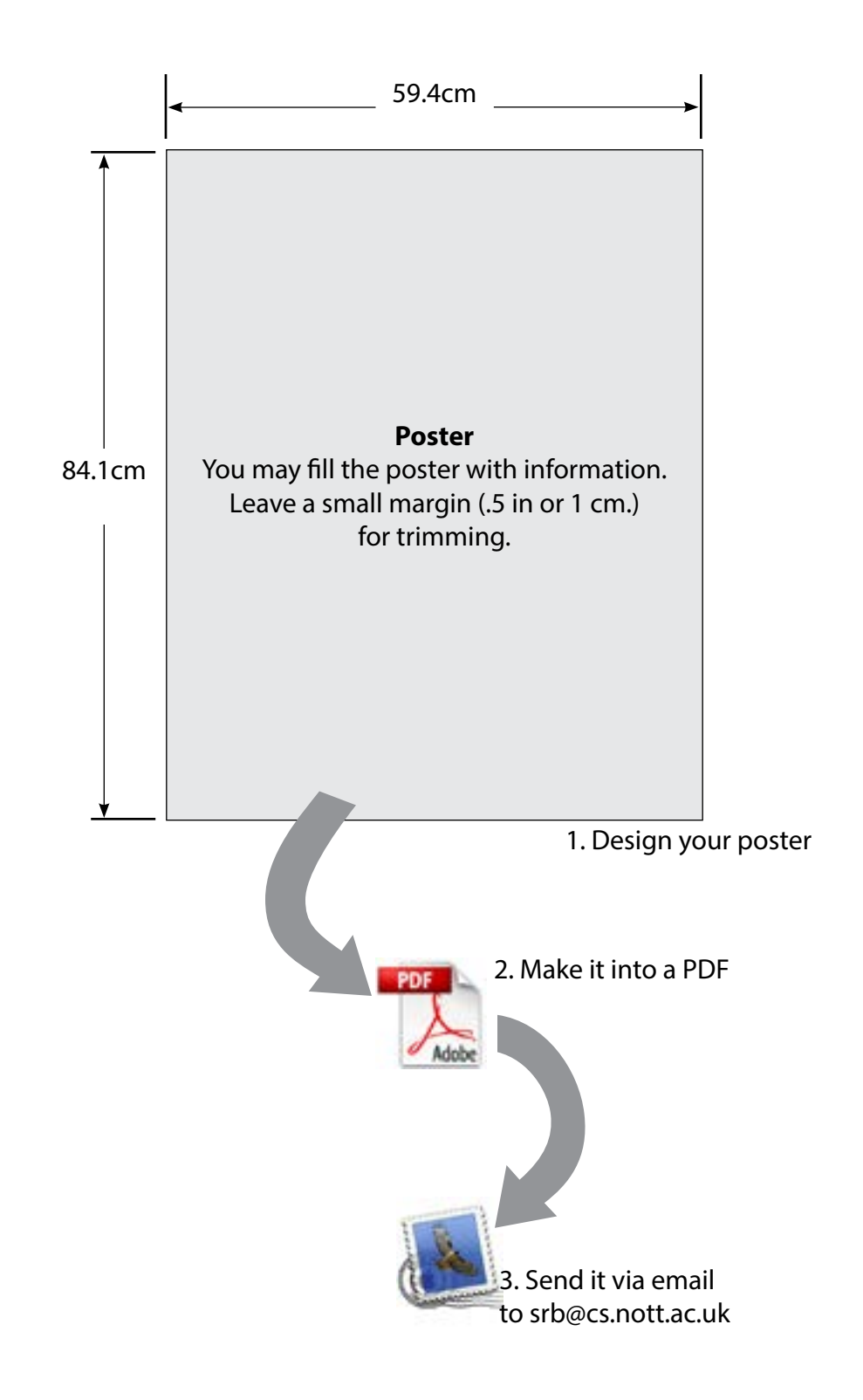